## ГКОУ УР «БОЛЬШЕУЧИНСКАЯ ШКОЛА - ИНТЕРНАТ»

Рассмотрена на заседании ШПК учителей предметников протокол № 3 от «25» августа 2023 г

Утверждена приказом директора № 98-од от «31» августа 2023 года

Принята на заседании педагогического совета протокол № 4 от «28» августа 2023 г

# **РАБОЧАЯ ПРОГРАММА Информатике в 7 классе**

Составитель: Учитель первой квалификационной категории Балахонская Елена Вячеславовна

с. Большая Уча 2023 год.

#### **Пояснительная записка.**

В результате изучения курса информатики у обучающихся с умственной отсталостью (интеллектуальными нарушениями) будут сформированы представления, знания и умения, необходимые для жизни и работы в современном высокотехнологичном обществе. Обучающиеся познакомятся с приемами работы с компьютером и другими средствами икт, необходимыми для решения учебно-познавательных, учебно-практических, житейских и профессиональных задач.

Кроме того, изучение информатики будет способствовать коррекции и развитию познавательной деятельности и личностных качеств, обучающихся с умственной отсталостью (интеллектуальными нарушениями) с учетом их индивидуальных возможностей.

#### **Содержание учебного предмета.**

1. Практика работы на компьютере: назначение основных устройств компьютера для ввода, вывода, обработки информации, включение и выключение компьютера и подключаемых к нему устройств, клавиатура, элементарное представление о правилах клавиатурного письма, пользование мышью, использование простейших средств текстового редактора. Соблюдение безопасных приемов труда при работе на компьютере; бережное отношение к техническим устройствам. 2. Работа с простыми информационными объектами (текст, таблица, схема, рисунок):

-преобразование, создание, сохранение, удаление.

-Ввод и редактирование небольших текстов.

-Вывод текста на принтер.

-Работа с рисунками в графическом редакторе.

-Организация системы файлов и папок для хранения собственной информации в компьютере, именование файлов и папок.

3. Работа с цифровыми образовательными ресурсами, готовыми материалами на электронных носителях.

### **Планируемые предметные результаты освоения учебного предмета "Информатика".**

### *Минимальный уровень*:

представление о персональном компьютере как техническом средстве, его основных устройствах и их назначении;

выполнение элементарных действий с компьютером и другими средствами ИКТ, используя безопасные для органов зрения, нервной системы,

опорнодвигательного аппарата эргономичные приемы работы, выполнение компенсирующих физических упражнений (мини-зарядка);

пользование компьютером для решения доступных учебных задач с простыми информационными объектами (текстами, рисунками).

### *Достаточный уровень:*

представление о персональном компьютере как техническом средстве, его основных устройствах и их назначении;

выполнение элементарных действий с компьютером и другими средствами ИКТ, используя безопасные для органов зрения, нервной системы,

опорнодвигательного аппарата эргономичные приемы работы, выполнение компенсирующих физических упражнений (мини-зарядка);

пользование компьютером для решения доступных учебных задач с простыми информационными объектами (текстами, рисунками),

доступными электронными ресурсами;

пользование компьютером для поиска, получения, хранения, воспроизведения и передачи необходимой информации;

запись (фиксация) выборочной информации об окружающем мире и о себе самом с помощью инструментов ИКТ.

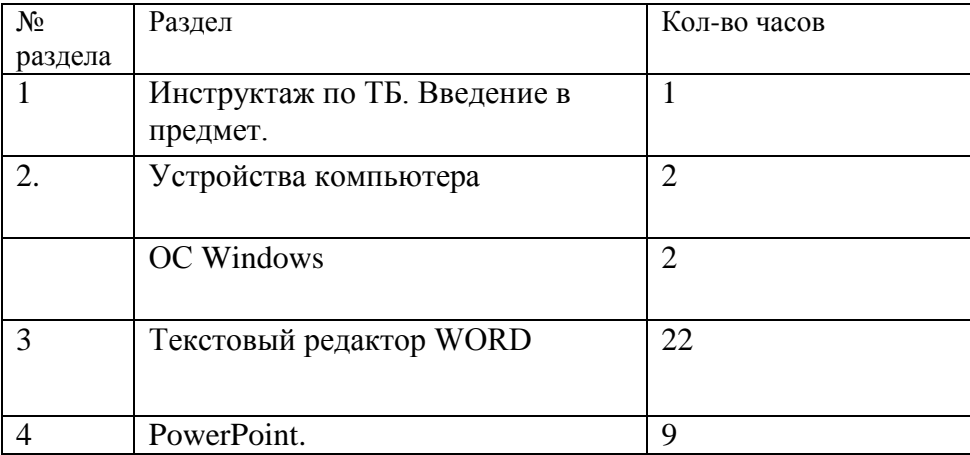

#### **Содержание учебного предмета**

#### **Учебно-тематический план.**

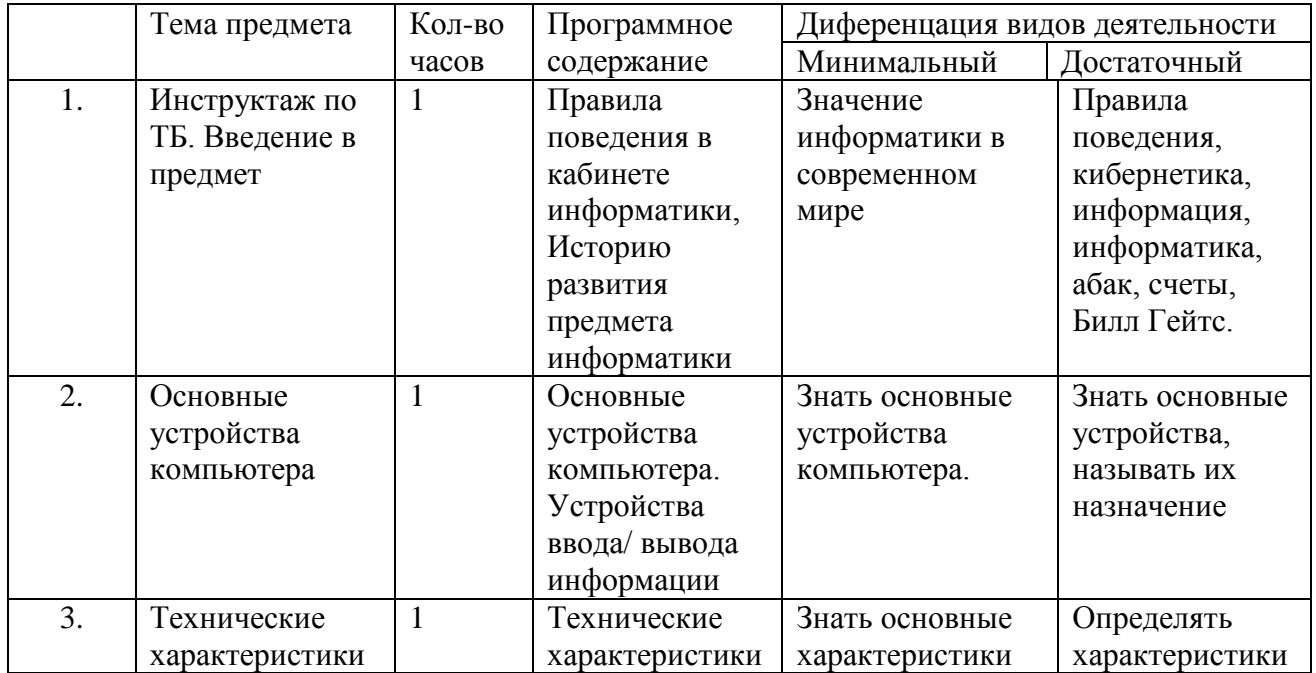

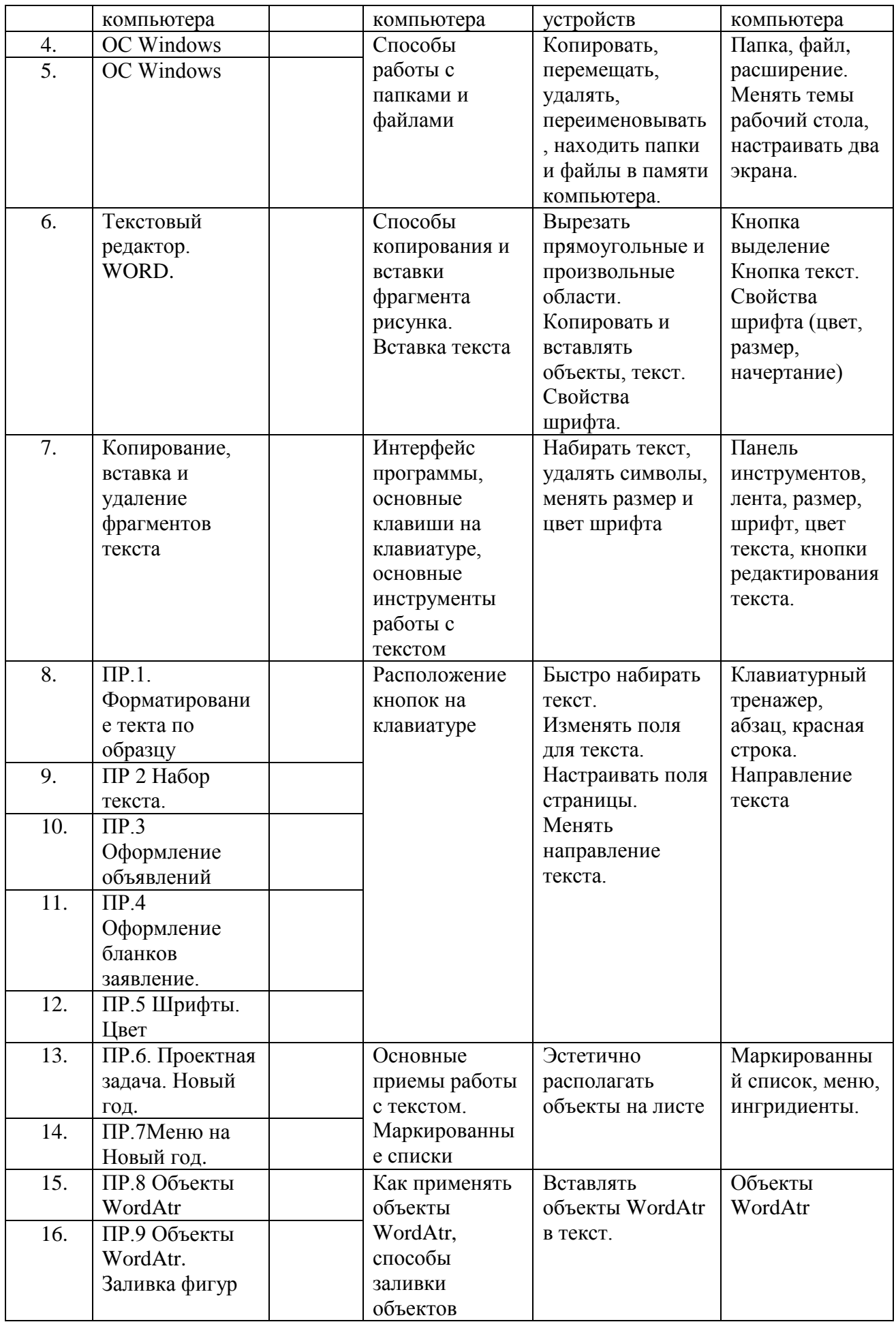

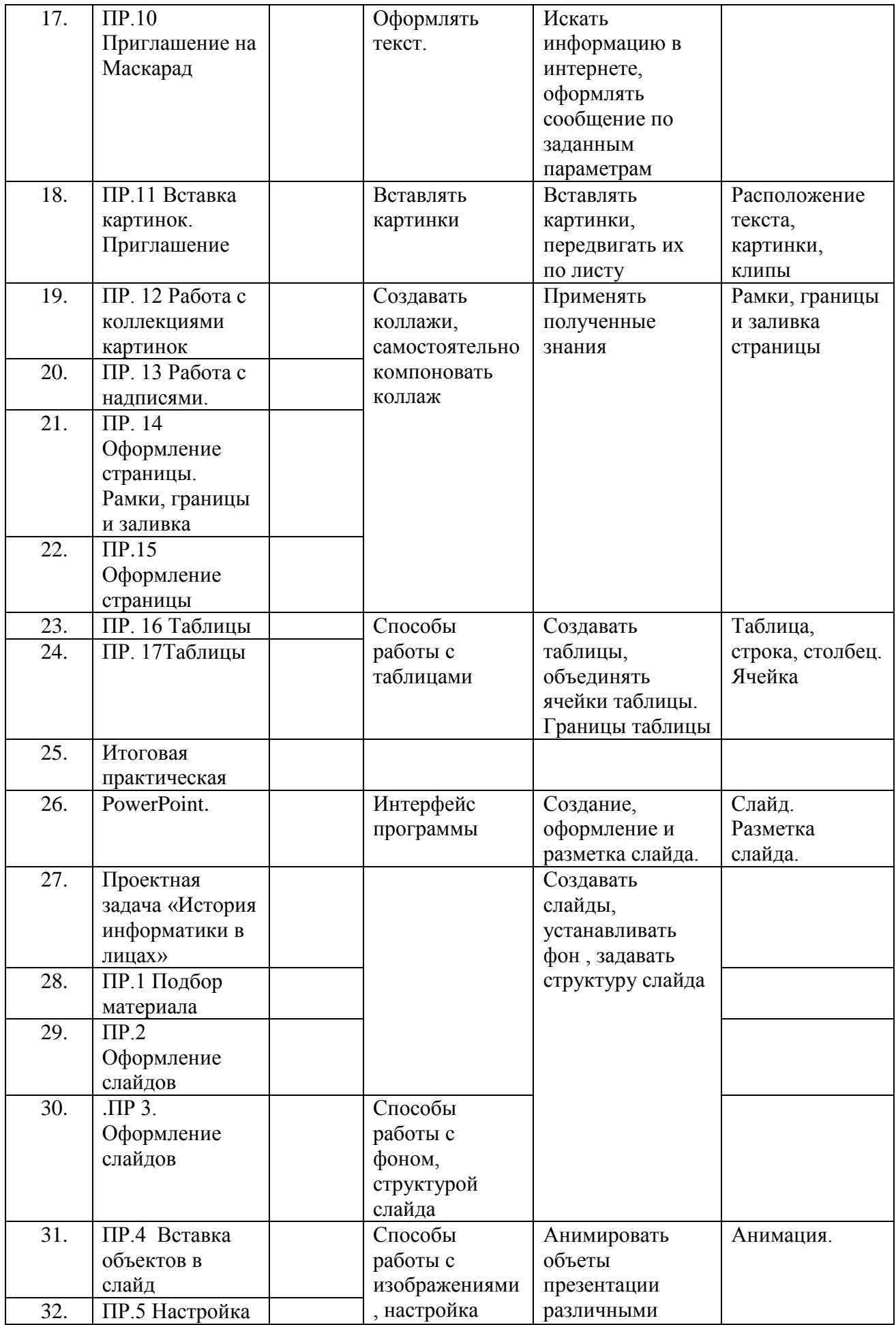

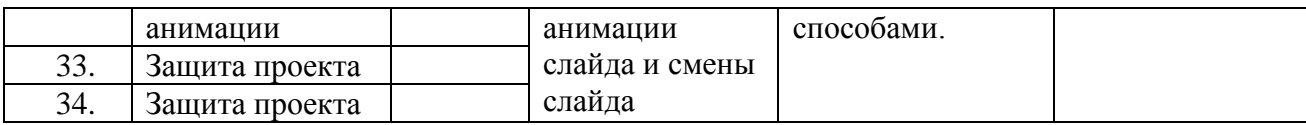

#### **ОБРАЗОВАТЕЛЬНОЕ СОБЫТИЕ**

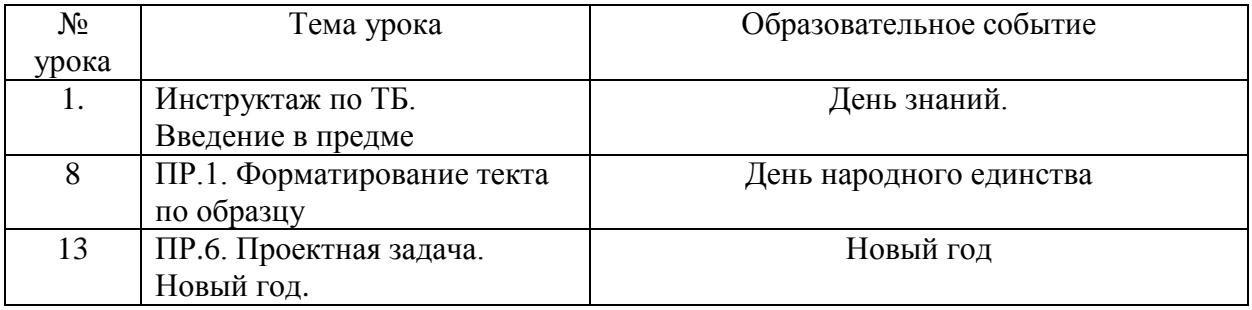

#### **Воспитательный потенциал урока реализуется посредством использования следующих целевых приоритетов:**

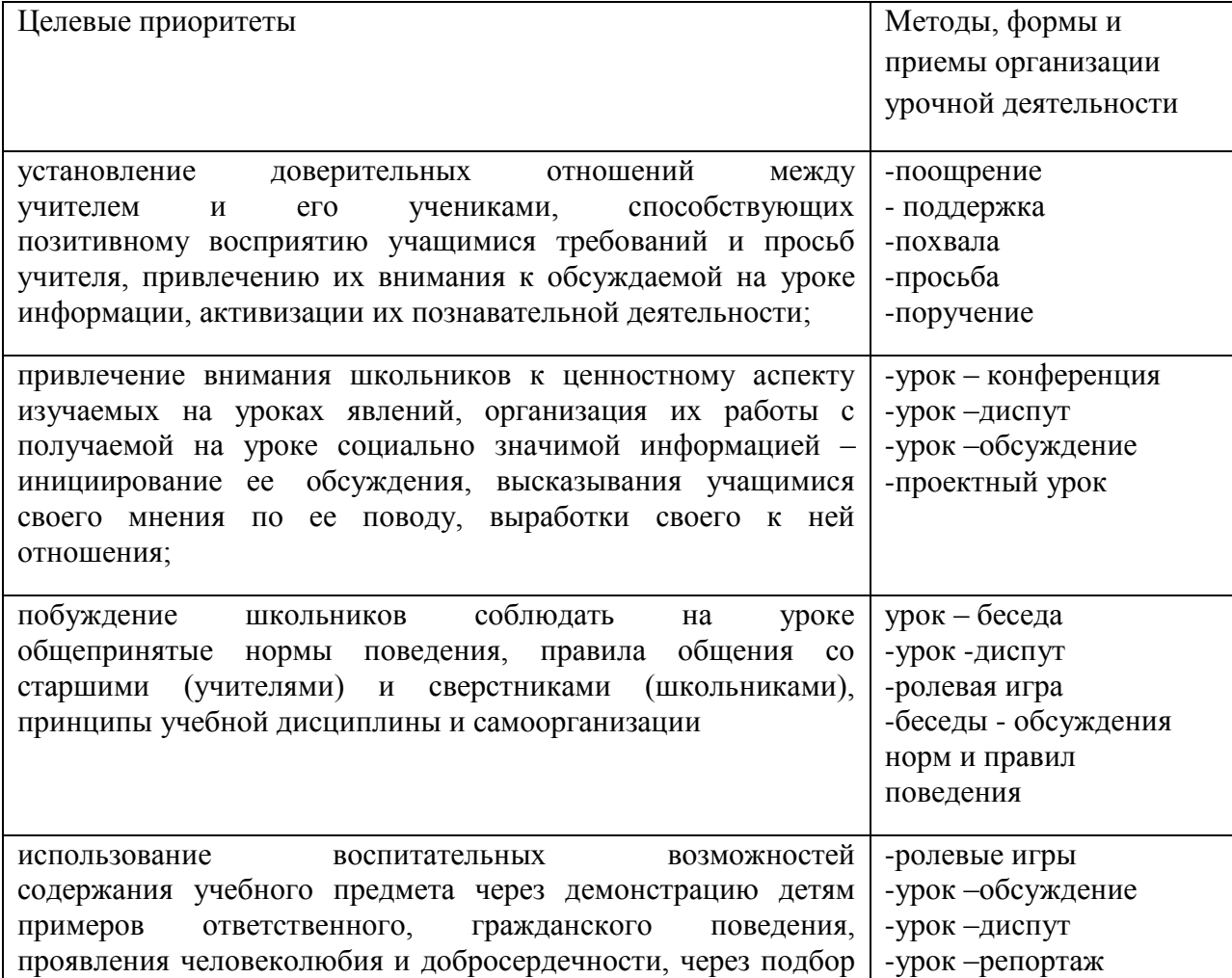

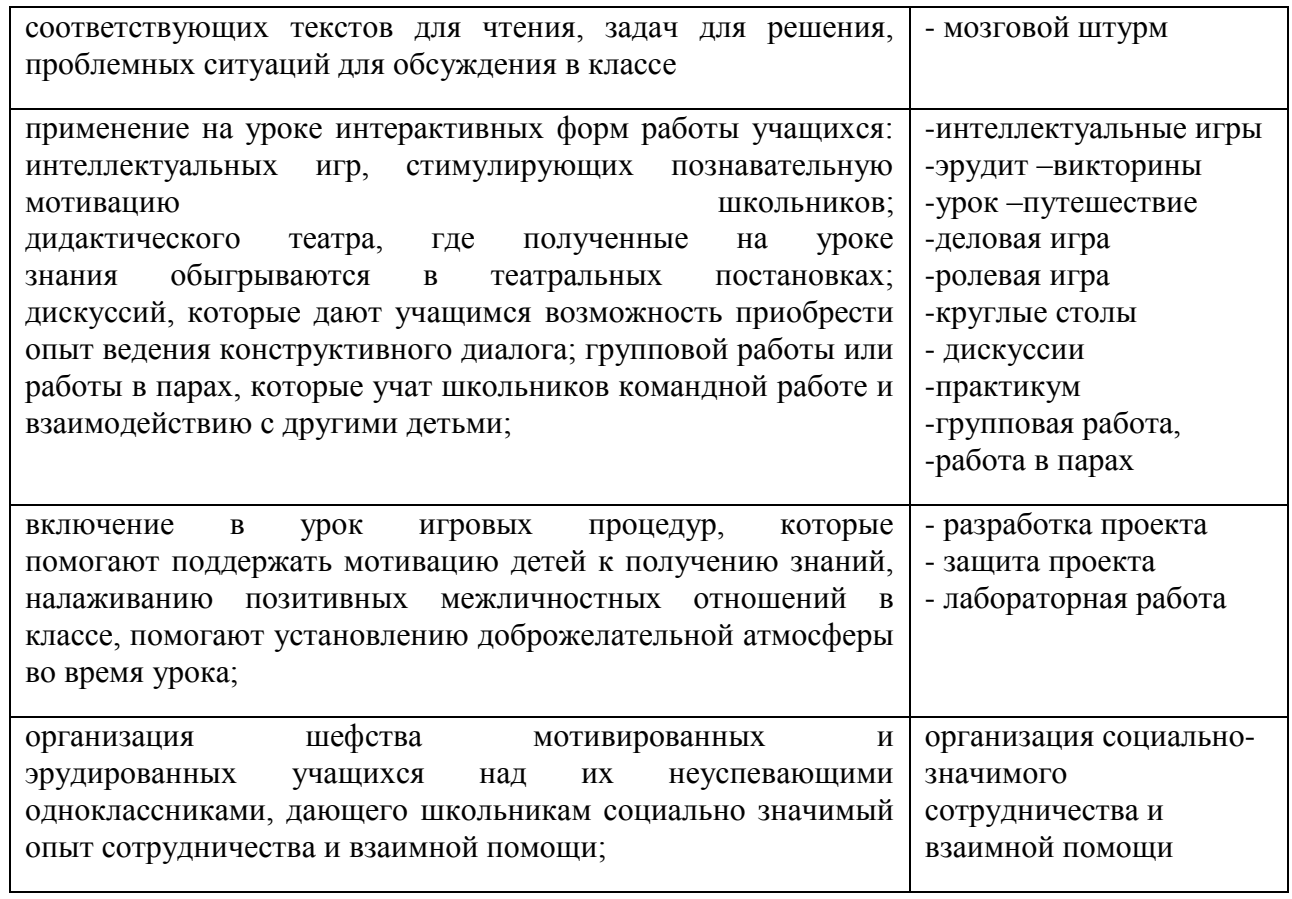